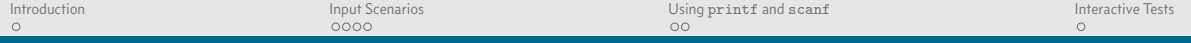

#### IO

#### Dr. Mattox Beckman

University of Illinois at Urbana-Champaign Department of Computer Science

**Kロトメ部トメミトメミト (毛) の女々** 

K ロ X K 個 X K ミ X K ミ X コ X Y Q Q Q

# <span id="page-1-0"></span>Input and Output

Your Objectives:

- $\triangleright$  Write input routines for three kinds of test inputs,
- $\triangleright$  use 'scanf' and 'printf' properly for various types of variables, and
- $\blacktriangleright$  write code for interactive tests.

<span id="page-2-0"></span>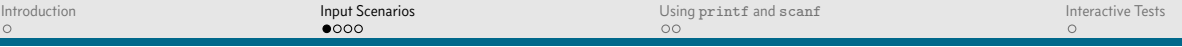

**KO KARK KEK LE HARA** 

# Explicit Test Count

 $\blacktriangleright$  First line of input is the number of tests you will receive.

```
0 #include <stdio.h>
```

```
1
2 int main() {
```

```
3 int cases,x,y;
```
scanf("%d",**&**cases);

```
5 while (cases>0) {
```

```
6 cases--;
```

```
7 scanf("%d %d",&x,&y);
```

```
8 printf("%d\n",x+y);
```
}

}

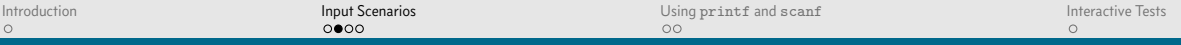

#### Termination Marker

```
\blacktriangleright The input itself will use a special value.
0 #include <stdio.h>
1
2 int main() {
3 int x,y;
4 while (1) {
5 scanf("%d %d",&x,&y);
6 if (x==-1 && y==-1)
7 break;
8 printf("%d\n",x+y);
9 }
10 }
```
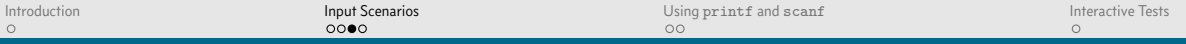

K ロ X K 個 X K ミ X K ミ X コ X Y Q Q Q

## Termination Marker, pt 2

```
0 #include <stdio.h>
1
2 int main() {
3 int x,y;
4 while (scanf("%d %d",&x,&y) && x != -1 && y != -1) {
5 if (x==-1 && y==-1)
6 break;
7 printf("%d\n",x+y);
8 }
9 }
```
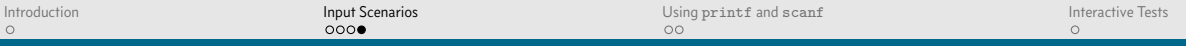

# End of File

```
\blacktriangleright Use EOF explicitly.
0 #include <stdio.h>
1
2 int main() {
3 int x,y;
4 while (scanf("%d %d",&x,&y) != EOF) {
5 if (x==-1 && y==-1)
6 break;
7 printf("%d\n",x+y);
8 }
9 }
```
K ロ X K 個 X K ミ X K ミ X コ X Y Q Q Q

K ロ X K 個 X K ミ X K ミ X コ X Y Q Q Q

## <span id="page-6-0"></span>Why scanf and printf?

- $\blacktriangleright$  There are problems that TLE if you use cin and cout.
- $\triangleright$  scanf has some regular-expression like features that can be useful.

#### **Code Meaning**

- %d Scan an integer
- %11d Scan a long long integer
- %s Scan a string
- %c Scan a character

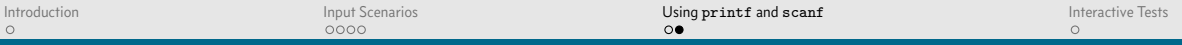

### Spaces and such

#### $\blacktriangleright$  Literal Characters <sup>0</sup> *// will read "(10,20)"*  $1$  scanf  $("(\%d, \%d)")$ ;  $\blacktriangleright$  Spaces <sup>0</sup> *// will read "(10,20)", " ( 10, 20 )", but not "(10 ,20)"*  $1 \, \text{scanf}(\, \text{''} \, (\, \text{%d}, \, \text{%d} \, ) \, \text{''})$ ;

**KOD KARD KED KED A BA KORA** 

 $\blacktriangleright$  A binary followed by vowels

<sup>0</sup> *// will read "110101 eieio"* <sup>1</sup> scanf("%[01] %[aeiou]");

<span id="page-8-0"></span>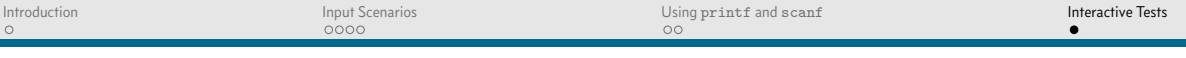

## Interactive Tests

- $\triangleright$  Not common yet, but ICPC is starting to use them.
- $\triangleright$  One rule: call  $flush(stdout)$  every time you print.

```
0 #include <stdio.h>
1
2 int main() {
3 int x,y;
4 while (scanf("%d %d",&x,&y) != EOF) {
5 if (x==-1 && y==-1)
6 break;
7 printf("%d\n",x+y);
8 fflush(stdout);
9 }
10 }
```